# *Rechnungserklärung – Fernwärme / MDA*

### **Seite 1**

**1** In diesem Feld finden Sie das **Druckdatum** der Abrechnung, die **Rechnungsnummer** der aktuellen Abrechnung, die **Kundennummer** (bitte geben Sie diese immer an, wenn Sie mit uns Kontakt aufnehmen), unsere **Kontaktdaten** und **Öffnungszeiten**.

**2** Hier werden die Art der Abrechnung angegeben (Jahresabrechnung oder Endabrechnung). Die **Verbraucherstelle** ist der Ort, an dem die Abnahme erfolgt und der Zähler befindet. Hier kann auch zusätzlich der Leistungsempfänger stehen (In diesem Fall ist der Rechnungsempfänger ein anderer)

**3** In dieser Zeile wird der **Abrechnungszeitraum** angegeben und der in diesem Zeitraum angefallene Verbrauch.

**4** Hier wird der **Rechnungsbetrag** angegeben bzw. die gesamten Kosten die für die Fernwärmelieferung ermittelt wurden. Dieser Betrag setzt sich aus dem Entgelt für die verbrauchten Einheiten (AE / TV =Arbeitseinheiten oder kWh) und dem jeweiligen Grundpreis für den Abrechnungszeitraum inkl. aller Steuern und Abgaben zusammen.

**5** In diesem Feld werden die **geleisteten Abschlagszahlungen** ausgewiesen. Hier werden alle Abschlagszahlungen eingerechnet, die nach der letzten Abrechnung bis zum Rechnungsdatum eingezahlt wurden.

**6** Dieser Betrag ist das Ergebnis aus der Verrechnung des Rechnungsbetrages abzüglich der geleisteten Abschlagszahlungen. Hier wird entweder ein **Nachzahlungsbetrag** oder ein **Guthabenbetrag** ausgewiesen. Der Guthabenbetrag wird mit einem

"buchhalterischen" Minus angezeigt. Die Information der Fälligkeit bzw. des Auszahlungsdatums erhalten zu Beginn dieser Zeile.

sechäftsführe

#### Bitte beachten:

**Restforderung** – Diese kann sich aus nicht gezahlten Beträgen aus vorhergehenden Abrechnungen, anderen nicht beglichenen Kosten oder nicht gezahlten Abschlagsbeträgen ergeben.

**Restguthaben** – kann sich aus Überzahlungen ergeben, die nicht gefordert wurden.

**7** In dieser Zeile ist der neue **monatliche Abschlag** dargestellt. Dieser wurde anhand des in der Abrechnung ermittelten Verbrauches und der aktuellen Preise berechnet.

**8** Wenn ein **SEPA-Lastschriftmandat** erteilt wurde, sind hier die IBAN-Nummer, Ihre BIC-Nummer und Ihre Mandatsreferenznummer angegeben. Auf dieses Konto wird das Guthaben überwiesen bzw. die die Nachzahlung abgebucht.

#### **STADTWERKE** im Auftrag der Fernwärmeversorgungs-GmbH Dessau **DESSAU 1** FWV 'Abrechtst: 48'06844 Dessau-Roßlau Datum: 1204.2017 .<br>Rechnungs-Nr.: **xxxxxxxxxxxxxx XXXXXXXXX** @ zerbster Str. 2b, 06844 Dessau Max Mustermann Kundenservice<br>Öffnungszeiten 8:00 - 16:30 Uh<br>8:00 - 18:00 Uhr<br>8:00 - 14:00 Uhr Mustermannstraße 1 Mo. Love Mill Ö. 12345 Mustermannstadt www.dw-d **Kundenservice / G02<br>Tel.: (0340) 899 - 1000<br>Fax.: (0340) 899 - 1596<br>E.Malt kundenservice Itr Ansprechaartne**  $\overline{L}$  $\overline{\phantom{0}}$ service@d 2 Jahresabrechnung über die Lieferung von Fernwärme<br>Verbraucherstelle: Mustermannstraße 1, 12345 Mustermannstadt ;7 nannstadt ;77020211, LFD. NR 13, VE-Nr. 7702021101 Sehr geehrter Herr Mustermann 3 für die Lieferungvon Fernwärme berechnen wir Ihnen im Abrechnungszeitraum vom 01.01.2015 bis 31.12.2015: MDA Fernwärme Tarif. **Steuersatz** Nettobetrag **Umsatzsteuer Bruttobetrag** Rechnungsbetrag Fernwärmelieferung 19,00 % 886,31 EUR 168,40 EUR 1.054,71 EUR geleistete Abschlagszahlunger 19,00 %  $-1.051.26$  EUR 199.74 EUR  $-1.251.00$  EUR Daraus ergibt sich zum 30.04.2016 ein Guthaben in Höhe von  $-196,29$  EUR Abschlagsplan (Dezemberwert gültig bis zur nächsten Abrechnung): **6**Abschlag Fernwärme 10.05.2016 19.00% 80.67 FUR 15.33 FUR 96.00 EUR Abschlag Fernwärme<br>Abschlag Fernwärme 80.67 EUR 15.33 EUR 96,00 EUR 10.06.2016 19.00 % 10'07'2016 1900% 80 67 FUR 15.33 FUR 96'00'FUR Abschlag Fernwärme 10.08.2016 19,00% 15,33 EUR 96,00 EUR 80.67 EUR Abschlag Fernwärme 10.09.2016 1900% 80'67 FUR 15.33 FUR 96 OO FUR 10.10.2016 19:00 % 15.33 EUR 96.00 EUR **AbschlagFernwärme** 80.67 EUR Abschlag Fernwärme 10.11.2016 19:00 % 80.67 EUR 15,33 EUR 96.00 EUR Abschlag Fernwärme 10.12.2016 19.00% 80.67 EUR **15 33 FUR** 96.00 EUR

Dessauer Versorgungs- und Verkehrsgesellschaft mbH

Guthaben werden mit eventuellen Forderungen verrechnet und Restbeträge ausgezahlt.

Die Erstattung des Guthabens werden wirzum Fälligkeitstermin auf Ihr Konto mit der IBAN DEXXXXXXXXXXXXXXXXXXXX<br>bei der XXXXXXXXXXXXXX, BIC XXXXXXXXXX veranlassen. Die weiteren Abschlagszahlungen werden wir zu den<br>angegeben **8** XXXXXXXXXX abbuchen. Dieses Lastschriftmandat wird durch die Mandatsreferenznummer 000000XXXXXX und unserer Gläubiger-Identifikationsnummer DE91FWV00000102994 gekennzeichnet.

Weitere Informationen entnehmen Sie bitte der Einzelaufstellung.

a<mark>ndelaregiater</mark><br>RB 10633 Sten Geschäftsführer:<br>Thomas Zänger, Dino Höll<br>Aufsichtsratvorsitzender:<br>Oberbürgermeister Peter Kuras

Steuer-Nr. Organträger 114/110/00208<br>Ust-ID-Nr. DE 139 773 308

Bankverbindung:<br>Commerzbank AG Dessau<br>IBAN DE80 8104 0000 0508 0080 00<br>BIC COBADEFFXXX Selfe 176 **5 4**

**7**

#### **Seite 3**

**1** Die Liegenschaftskosten werden anhand der Preisbestandteile des Wärmeliefervertrages aus dem gesamten Verbrauch der Liegenschaft, der Gesamtfläche aller Wohneinheiten sowie der Anzahl der Nutzeinheiten ermittelt.

**2** Nun erfolgt die Kostentrennung für Warmwasser. Dazu werden nach dem Wasserverbrauch der Liegenschaft die Gesamtkosten für die Erwärmung des Warmwassers berechnet. Der Warmwasserverbrauch der gesamten Liegenschaft wird anhand eines Wärmemengenzählers gemessen.

D.h. von den Gesamtkosten 23.917,36 EUR sind 6.434,96 EUR für die Warmwasseraufbereitung angefallen.

**3** Nach Abzug der Warmwasserkosten von den Gesamtkosten verbleiben 17.482,40 EUR als Heizkosten. Diese sind in Grund- und Verbrauchskostenanteile (hier 30:70) aufzuteilen.

Der Verteilerschlüssel wird von dem jeweiligen Vermieter festgelegt. Dieser richtet sich nach dem Gebäudezustand (Stand der Sanierung) der Liegenschaft.

Andere Verteilerschlüssel:

- $40.60$
- 50:50

**4** Die Heizkosten werden nun für die **Nutzergruppen (NG)** aufgeteilt. Hierbei sind die Ablesungen der einzelnen Nutzergruppenzähler zu berücksichtigen. Die Trennung nach Nutzergruppen erfolgt nur bei Liegenschaften, in

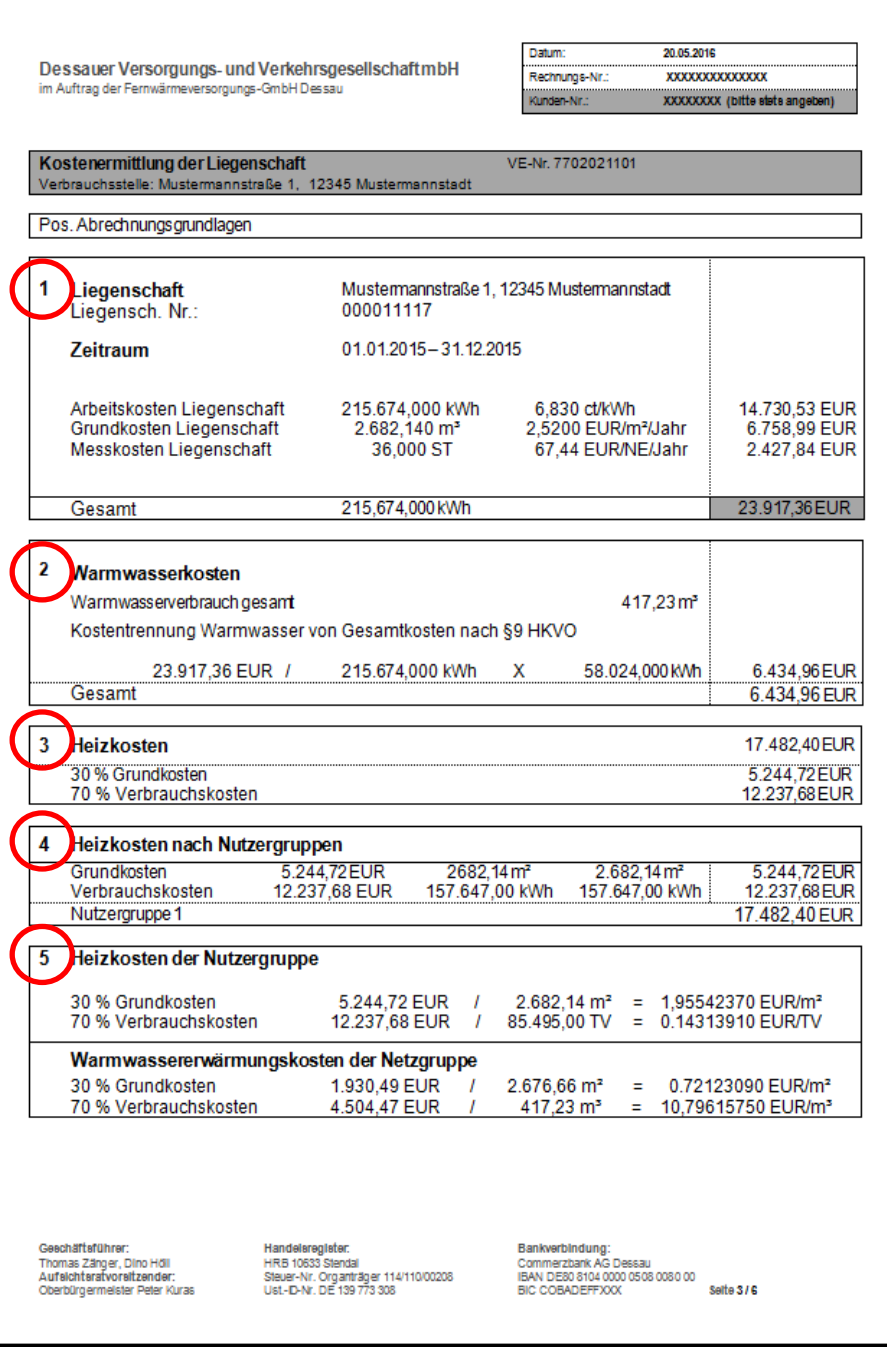

denen mit unterschiedlichen Messeinrichtungen der Verbrauch erfasst wird. (z.B. Liegenschaften wo teils Wohnungen und teils Geschäftsräume abgerechnet werden müssen)

5 Die Kosten Ihrer Nutzergruppe werden nun herangezogen, um jeweils den Preis pro Ableseeinheit und m<sup>2</sup> zu ermitteln, bzw. m<sup>3</sup> für den Warmwasserverbrauch.

**Mit diesen Preisen folgt nun die Berechnung für Ihre Wohnung und Ihren Verbrauch.**

#### **Seite 4**

**6** Die ermittelten Preise je Einheit werden nun auf die Grundfläche Ihrer Wohnung und Ihrer Ableseergebnisse bezogen. Es bilden sich daraus die Gesamtkosten Ihrer Wohnung (netto).

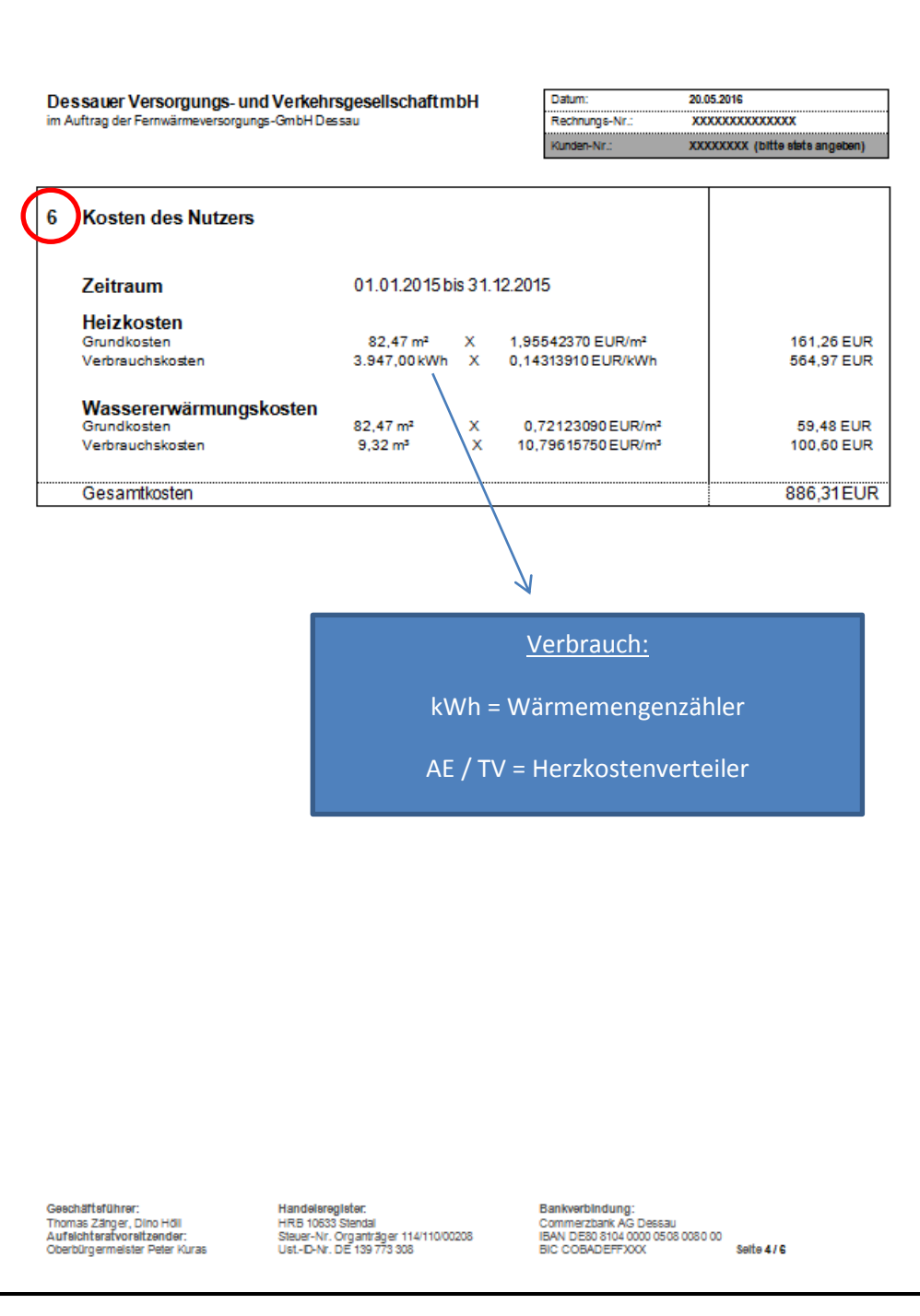

### **Seite 5**

**Heizung** ermittelt.

**13** In diesem Abschnitt wird Ihnen die **Ermittlung des Verbrauches für die** 

Summe der abgelesenen

Zählerwechsel oder Preisanpassung auch auf mehrere Zeilen aufgeteilt

werden.

dargelegt.

WMZ = Wärmemengenzähler

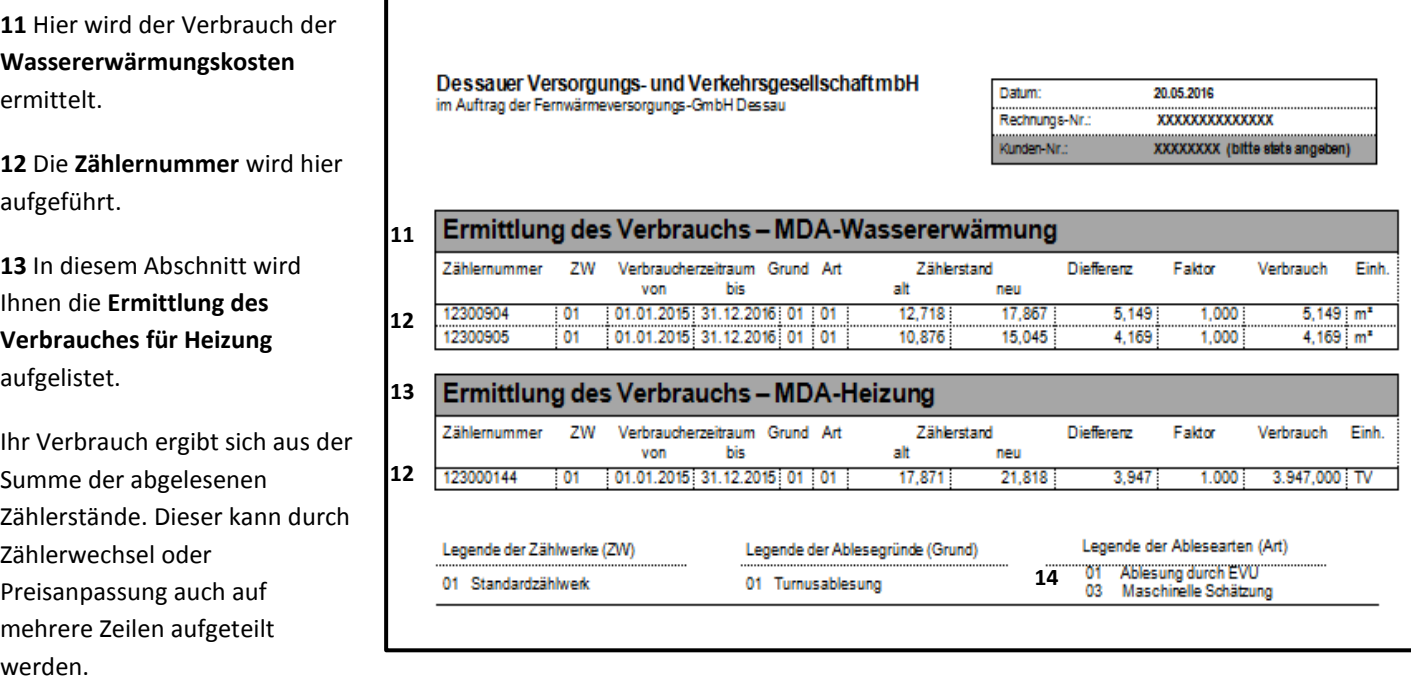

**14** Der abgelesene Zählerstand wird als Kennzahl **"01"** angegeben, ein maschinell errechneter Zählerstand wird mit **"03"** gekennzeichnet (wenn z.B. keine Ablesung stattgefunden hat)..

HKV = Heizkostenverteiler

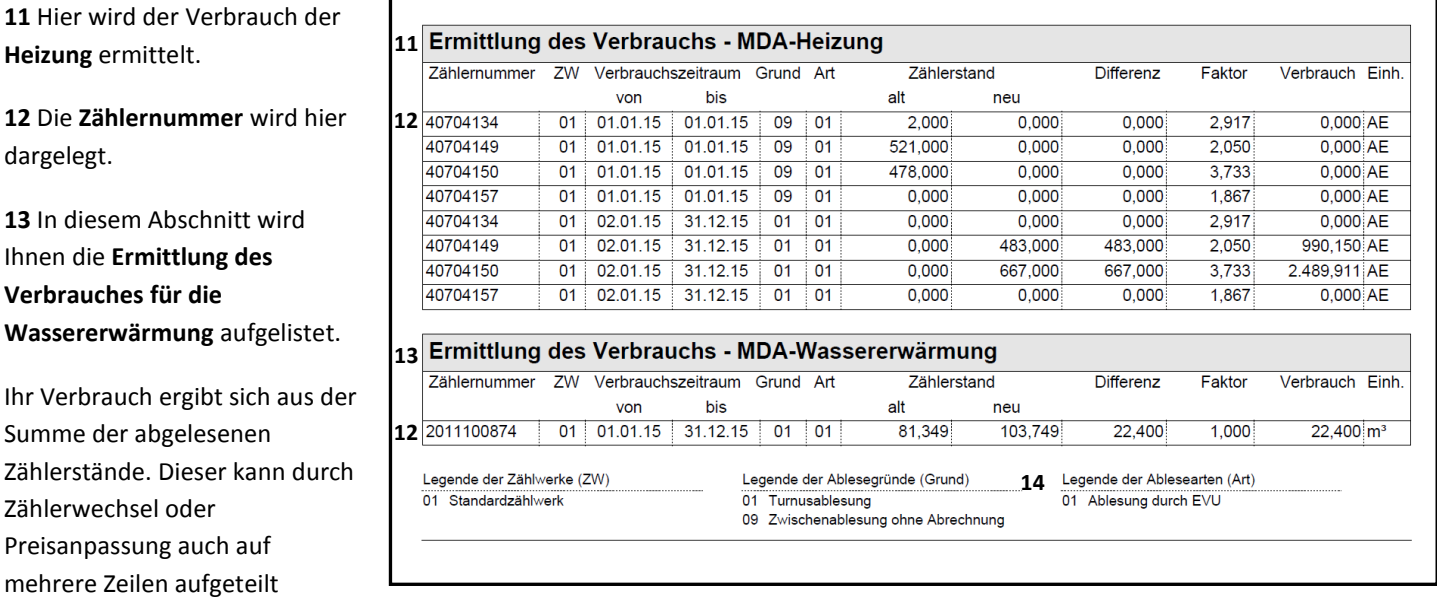

**14** Der abgelesene Zählerstand wird als Kennzahl **"01"** angegeben, ein maschinell errechneter Zählerstand wird mit **"03"** gekennzeichnet (wenn z.B. keine Ablesung stattgefunden hat).

**In den Liegenschaften sind 2 unterschiedliche Messeinrichtungen zur Ermittlung der Heizkosten eingebaut. Zum einen Wärmemengenzähler und zum anderen Heizkostenverteiler. Die Ansicht auf dieser Seite zeigt die Ermittlung des Verbrauches für beide Messeinrichtungen.** 

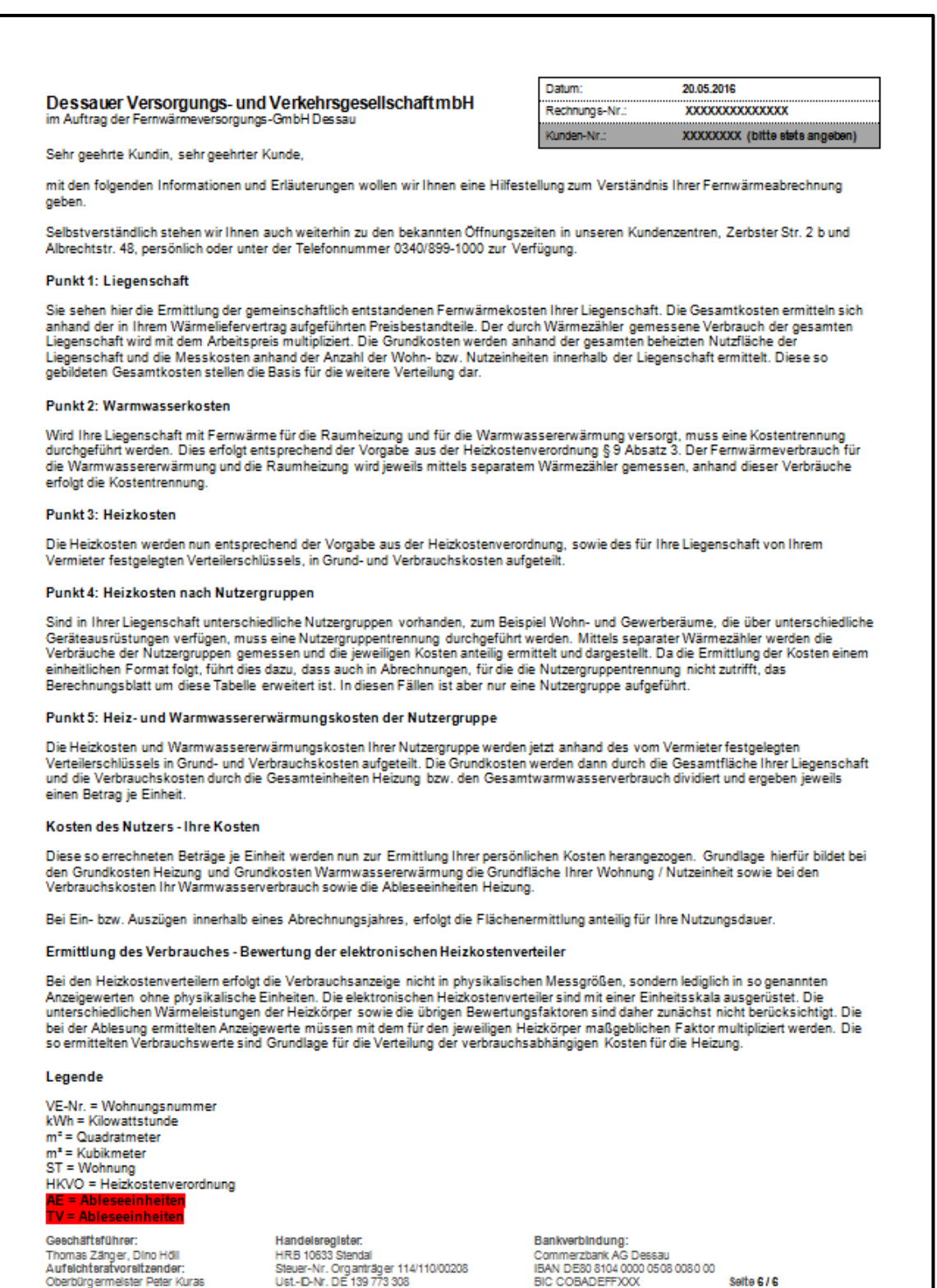

## Wenn eine unterjährige Abrechnung erfolgt, werden entsprechende Berechnungen vorgenommen, um anteilig die Flächen für den Abrechnungszeitraum zu ermitteln.

## Anlage zur Rechnung / Beispiel

### **Wohnflächenberechnung bei Nutzerwechsel**

Sie haben die Nutzeinheit während des Abrechnungszeitraumes der Liegenschaft nur anteilig genutzt. Für Ihre Nutzungsdauer ergeben sich folgende Werte, die Sie in der Heizkostenrechnung wiederfinden:

Flächenermittlung Warmwasser:

62,15 m²: 365 Tage X 138,00 Tage = **23,50 m²**

#### Flächenberechnung Heizung:

Die Gradtagtabelle berücksichtigt den unterschiedlichen Wärmebedarf der einzelnen Monate.

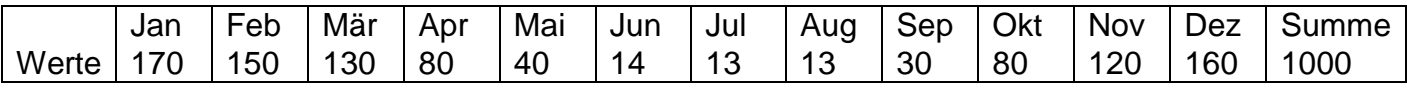

Entsprechend der Nutzungsdauer von 16.08.2015 bis 31.12.2015 errechnet sich ein Wert von 396,71 Gradtagen.

62,15 m²: 1.000 X 397 = **24,66**